# **Wykorzystanie Simulatora I++ w nauczaniu metrologii współrzędnościowej i pracach badawczych**

#### **Jerzy Sładek, Danuta Szewczyk**

Laboratorium Metrologii Współrzędnościowej, Wydział Mechaniczny, Politechnika Krakowska

**Streszczenie**: W artykule przedstawiono znaczenie kształcenia w zakresie metrologii współrzędnościowej dla wymaganego obecnie poziomu wiedzy inżynierskiej. Podkreślono też rolę, jaką odgrywa efektywne nauczanie programowania i obsługi maszyn pomiarowych (WMP) z zastosowaniem Simulatora I++ w Laboratorium Metrologii Współrzędnościowej Politechniki Krakowskiej (LMW PK). Została przedstawiona zasada jego działania oraz praktyczne stosowanie w programowaniu pomiaru obiektów w postaci zbioru CAD. Pokazano też, jakie możliwości otwiera Simulator I++ w zakresie badań naukowych, np. przez instalację systemów tzw. maszyn wirtualnych, urealniając symulowane pomiary specyficznym i zidentyfikowanym dla danej maszyny polem błędów, tworząc tym samym nowy obszar badań metrologicznych w przestrzeni wirtualnej.

**Słowa kluczowe**: współrzędnościowa technika pomiarowa, Simulator I++, kształcenie metrologów

## **1. Wprowadzenie**

Wraz z rozwojem metrologii i techniki współrzędnościowej rośnie zapotrzebowanie na specjalistów z tej dziedziny, posiadających wiedzę teoretyczną i umiejętność wykonywania pomiarów, analizy wyników oraz projektowania systemów zapewnienia jakości, z wykorzystaniem systemów współrzędnościowych w zakresie adekwatnym do stanowisk inżyniera metrologa czy inżyniera systemów zarządzania jakością. Wiedzą tą muszą dysponować obecnie inżynierowie innych specjalności – technolodzy, konstruktorzy oraz inżynierowie produkcji i jej utrzymania. Stwarza to nowe zadania dla wyższych szkół technicznych nie tylko w poszerzeniu zakresu kształcenia o możliwości i zastosowanie systemów współrzędnościowych, ale też nauczania praktycznych umiejętności ich obsługi i programowania. Kształcenie w szkole wyższej w zakresie metrologii współrzędnościowej jest już w Polsce standardem i ma wieloletnią tradycję. Wszystkie politechniki i większość państwowych wyższych szkół zawodowych wykorzystuje systemy współrzędnościowe i naucza podstaw metrologii współrzędnościowej. Wszędzie jednak pojawia się problem efektywności kształcenia i zapotrzebowania na praktyczne umiejętności obsługi i programowania tych systemów, gdyż tego oczekuje się od absolwentów. Liczba kształconych studentów nie pozwala na zapewnienie im bezpośredniego dostępu do systemów pomiarowych. W wyniku kilkuletnich starań problem ten udało się skutecznie rozwiązać na Politechnice Krakowskiej w Laboratorium Metrologii Współrzędnościowej przez zastosowanie Simulatora I++ firmy Messtechnik Wetzlar [1]. Ponadto system ten otworzył nowe możliwości

w obszarze badawczym, np. przez instalację systemów tzw. maszyn wirtualnych, urealniając symulowane pomiary o specyficzne i zidentyfikowane dla danej maszyny pole jej błędów.

## **2. Problemy nauczania metrologii współrzędnościowej**

Wiedza metrologiczna, nie zawsze właściwie doceniana, stanowi podstawę znacznego obszaru aktywności zawodowej współczesnego inżyniera. Podnoszenie kultury metrologicznej musi zacząć się już w szkole wyższej i być kontynuowane na studiach podyplomowych i szkoleniach zawodowych. Wymagania w tym zakresie formułuje model współczesnego systemu jakości.

W Polsce mamy niezwykle niski poziom nasycenia współrzędnościową techniką pomiarową. Tymczasem wartość ta od lat jest uważana za bardzo miarodajny wskaźnik zaawansowania technicznego przemysłu w danym regionie/ kraju. Obecnie wzrasta zapotrzebowanie na sprzęt pomiarowy oraz specjalistów z zakresu metrologii wspołrzędnościowej. Specjalistów dysponujących taką wiedzą oraz praktycznymi umiejętnościami brakuje w całej UE. Problem ten zauważono w Niemczech ok. 10 lat temu. Realizowany w uczelniach technicznych system kształcenia permanentnego dedykowany jest też pracownikom zakładów przemysłowych. W tworzeniu systemu AUKOM e.V. zaangażowane było Laboratorium Metrologii ATH Bielsko-Biała w ramach projektu EUKOM – Leonardo da Vinci [2]. Dlatego ważna jest intensyfikacja szkoleń w tym zakresie, gdyż stale odbieramy sygnały z rozwijającego się przemysłu o zapotrzebowaniu na specjalistów metrologów. Nie są to sygnały tak intensywne jak w krajach uprzemysłowionych UE, ale krajowe zapotrzebowanie będzie bardzo szybko wzrastać wraz z wyrównywaniem się poziomu technologicznego. Polskie uczelnie powinny być przygotowane do tego zadania także z myślą o kształceniu ustawicznym w zakresie studiów podyplomowych i szkoleń specjalistów**.**

Nauczanie podstaw programowania i obsługi WMP to typowy 40–45-godzinny cykl szkoleniowy możliwy do zrealizownia tylko przy bezpośrednim dostępie osób szkolonych do systemu pomiarowego. W przypadku grup studenckich i jednej maszynie lub systemie pomiarowym, uzyskanie potwierdzonej umiejętności samodzielnej pracy i programowania WMP, po odbyciu szkolenia jest praktycznie niemożliwe. Nawet kilkanaście stanowisk do nauki programowania off-line nie rozwiązuje problemu [3]. W LMW PK do nauki wykorzystywane są 3 stanowiska z maszynami ręcznymi DKM1-300DP i ZKM–Zeiss, Omicron DEA (zmodenizowane przez zastosowanie systemów firmy Renishaw) z oprogramowaniem QUINDOS 7 i PCDMIS oraz ramię pomiarowe firmy ROMER z systemem PCDMIS. Podczas nauki stosowana jest też maszyna CNC firmy Johanson, wyposażona w system PCDMIS. Od lat mamy wielostanowiskowy system programowania off-line bazujący na systemach QUINDOS i PCDMIS. Mimo stosunkowo dużej bazy dydaktycznej, nie mogliśmy zrealizować pełnego cyklu szkolenia gwarantującego potwierdzenie umiejętności. Dlatego poszukiwaliśmy sposobu zwiększenia dostępu do systemu pomiarowego. Takim rozwiązaniem okazał się system Simulatora I++ Messtechnik Wetzlar.

# **3. Funkcjonowanie Simulatora I++**

#### **3.1. Symulacja w badaniach i kształceniu**

Koncepcja wykorzystania symulatorów w nauczaniu posługiwania się skomplikowanymi i drogimi systemami ma już kilkudziesięcioletnią tradycję. Symulatory znajdują zastosowanie w technice wojskowej, w zaawansowanych technologicznie gałęziach przemysłu oraz przy realizacji złożonych eksperymentów naukowych. Dzięki nim możliwe jest nauczanie pilotażu samolotów, kierowania pojazdami, czy też obsługi urządzeń technologicznych. W symulatorach stosowane są coraz częściej elementy tzw. wirtualnej rzeczywistości "naśladującej" rzeczywiste parametry obiektów. Komputerowe symulacje są obecnie powszechnie stosowane do manipulowania parametrami badanego systemu w zmiennych warunkach jego stosowania oraz badania konsekwencji różnych decyzji i ich optymalizacja. Symulatory to też ogromny rynek gier i wypełniania czasu wolnego współczesnego człowieka.

We współrzędnościowej technice pomiarowej większość oprogramowania metrologicznego ma możliwość symulowania ścieżki programowej, położenia obiektu i ruchu końcówki pomiarowej. Brak było jednak symulacji pracy maszyny w trakcie pomiaru, z jednoczesnym dostępem do programu metrologicznego. Na rynku są dostępne liczne systemy symulacyjne powtarzające ścieżkę pomiarową, zaczynając od systemu SILMA, przez koncepcję firmy Wilcox, Zeiss czy Metrologic. Wszystkie dedykowane są systemom maszyny i oprogramowania jednego producenta. Ogranicza to szersze stosowanie i uniwersalność szkolenia. Dopiero koncepcja firmy Messtechnik Wetzlar, w powiązaniu z zastosowaniem uniwersalnego protokołu I++, pozwoliła na budowę takiego systemu.

# **3.2. Protokół I++ DME jako wspólna platforma dla różnych oprogramowań metrologicznych**

Simaulator I++ firmy Messtechnik Wetzlar [5] jest narzędziem informatycznym wykorzystującym pracę dwumonitorową, silniki graficzne i *game pady* znane z technologii gier, łącząc jednoczesną przestrzenną wizualizację maszyny pomiarowej z możliwością poruszania jej zespołami kinematycznymi, oraz z podłączeniem oprogramowania metrologicznego. System ułatwia nie tylko podłączenie dowolnego oprogramowania, ale i konstruowanie modeli istniejących już na rynku systemów pomiarowych. Symulator I++ jako skrót pochodzi od nazwy "Inspection++", czyli kontrola w obszarze zapewnienia jakości, i bazuje na języku programowania C++.

Jednocześnie w 1999 r. utworzono grupę roboczą I++, której celem było ujednolicenie systemu interfejsowania maszyn współrzędnościowych, pozwalając głównie w obszarze przemysłu samochodowego na wymianę i ujednolicanie oprogramowania metrologicznego bez względu na stosowane maszyny pomiarowe. Efektem działalności tej grupy roboczej było m.in. opracowanie uniwersalnego protokołu I++ DME (ang. *Dimensional Measuring Equipment*). Umożliwia on wybór WMP i jej powiązanie z dowolnym oprogramowaniem metrologicznym, m.in. PCDMIS, METROLOG, QUINDOS, CALIPSO COSMOS itp., dzięki czemu firmy zyskują możliwość optymalnego, do swoich potrzeb, konfigurowania systemu pomiarowego i jego integracji w danym zakładzie czy laboratorium. Takie też rozwiązanie przyjęto w ramach Simulatora I++, stąd inne, szersze znaczenie jego nazwy.

#### **3.3. Pomiar symulowany z wykorzystaniem Simulatora I++**

Działanie Simulatora I++ jest bardzo realistyczne dzięki wykorzystaniu efektywnego narzędzia, jakim jest opcja budowy – zestawiania komponentów dowolnych modeli realnych maszyn pomiarowych znanych producentów z odpo-

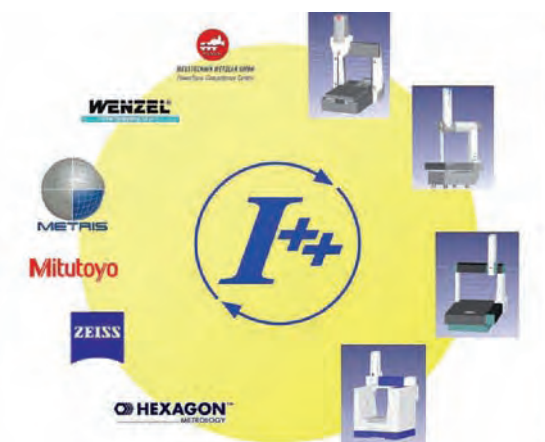

**Rys. 1.** Protokół I++ DME i ekran Simulatora I++[4, 5] **Fig. 1.** Protocol I++ DME and Simulator I++ interface [4, 5]

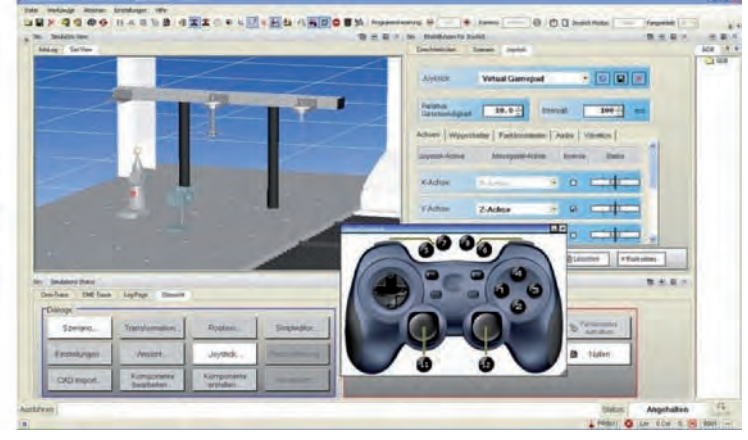

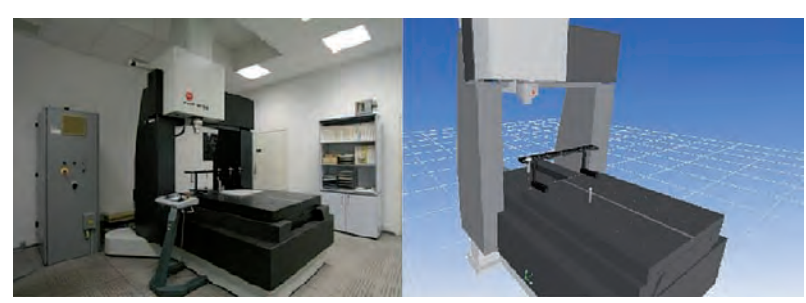

**Rys. 2.** Współrzędnościowa maszyna pomiarowa wraz z jej wizualizacją **Fig. 2.** Coordinate measuring machine with its visualization

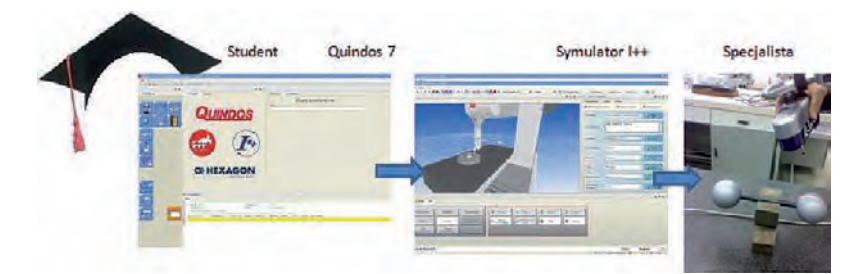

**Rys. 3.** Simulator I++ w nauczaniu techniki współrzędnościowej w Laboratorium Metrologii Współrzędnościowej na Politechnice Krakowskiej **Fig. 3.** Simulator I++ in coordinate technique teaching process in Laboratory of Coordinate Metrology at Cracow University of Technology

wiednimi akcesoriami, jak magazyny czy stoły obrotowe. Symulator umożliwia też tworzenie bardzo realistycznych przestrzeni pomiarowych. Posługując się biblioteką Simulatora I++ w LMW PK zbudowano i uruchomiono kilka modeli WMP. Na rys. 2 została zaprezentowana przykładowa realizacja dla maszyny PMM12106 Leitz Messtechnik. Kolejnym czynnikiem wpływającym na realizm pracy z symulatorem jest możliwość współpracy z interaktywnym kontrolerem podczas symulacji pomiarów ręcznych [5].

Pomiar rozpoczyna się od uruchomienia środowiska pracy "Simulator I++ " i oprogramowania metrologicznego (w przypadku LMW Quindos 7 lub PCDMIS). W grupie zakładek "Dialogi" należy zdefiniować "Scenariusz" i parametry systemu komputerowego oraz ustawić wszelkie właściwości komponentów używanych w programie pomiaru, a w grupie zakładek "Akcje" zdefiniować symulator do sterowania maszyną pomiarową wraz z oprogramowaniem metrologicznym. Komunikacja między oprogramowaniem i serwerem I++ Simulator jest zapisywana w CMM lub DME-Trace oraz w katalogu C:\Quindos7MachinesSIM0815. W pracy wielostanowiskowej oprogramowanie pomiarowe i łącze DME są połączone w sieci lokalnej za pomocą znormalizowanego protokołu TCP/IP. Aktualna specyfikacja łącza I++ jest dostępna na stronie www.inspection-plusplus.de [5].

Przebieg symulacji jest protokołowany, co dostarcza użytkownikowi odpowiednio filtrowanych informacji o błędach i ostrzeżeniach z możliwością tworzenia indeksów czasowych i połączeń (dokładnie tak, jak w realnym pomiarze). Rodzaj maszyny i końcówki pomiarowej, wraz z ich parametrami, są pobierane z aplikacji i dodawane do programu metrologicznego (np. Quindos 7) dokładnie tak, jak to jest realizowane w pomiarze realnym. Schemat pracy pokazano na rys. 3. Elementy, które nie są dostępne jako domyślnie w bibliotece, mogą być tworzone i importowane w formacie plików CAD,

a modyfikowane w formacie \*.igp jako zdefiniowane wcześniej moduły (urządzenia, stoły obrotowe, głowice stykowe impulsowe, skanujące itp.) [5, 6].

Importowanie modelu, który może być przedmiotem pomiaru, do Simulatora I++ zostało przedstawione na rys. 4, na przykładzie wzorca do pomiaru dokładności odwzorowania powierzchni dla tomografii komputerowej. Aby można było importować model, musiał on być uprzednio zbudowany i zapisany w formacie \*.igs w środowisku CAD – w tym przypadku wzorzec został zamodelowany w programie CATIA. Symulator umożliwił napisanie programu, jego uruchomienie, standardowe przetestowanie i zoptymalizowanie ścieżek pomiarowych oraz taki dobór końcówek, by zrealizować kompletny pomiar wzorcujący bez konieczności wykorzystywania wielu końcówek oraz ustalenia optymalnego układu współrzędnych przedmiotu. Zwiększyło to dokładność pomiarów realnych.

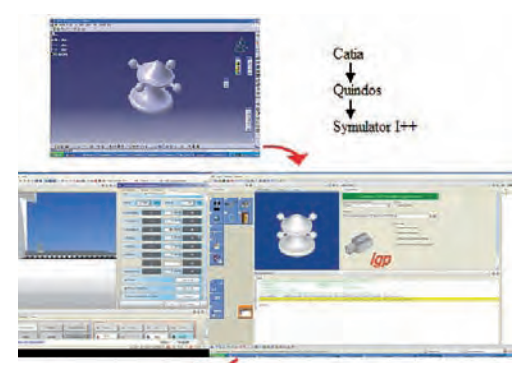

**Rys. 4.** Importowanie przykładowego modelu zapisanego w formacie \*igs

**Fig. 4.** Import of given model saved in \*jgs format

#### **3.4. Koncepcja stanowisk dydaktycznych**

System Simulatora I++ dostarczany jest w postaci jednolub wielostanowiskowej. Aby zapewnić założone cele dydaktyczne, zdecydowano się na system 8 stanowisk wraz z dwoma dodatkowymi monitorami wielkoformatowymi 46". Dzięki temu jednocześnie można kształcić grupę liczącą 16 osób, ze względu na specyfikę Simulatora I++ umożliwiającą pracę z różnymi modelami maszyn pomiarowych. Taka koncepcja wykorzystania Symulatora I++ zapewnia szkolonym:

- a) bezpośredni kontakt ze współrzędnościową maszyną w realistycznych warunkach pomiarowych,
- b) możliwość budowy dowolnej konfiguracji i poznanie specyfiki pracy z maszyną portalową wysięgnikową czy wielkim systemem maszyny suwnicowej,
- c) naukę instalacji WMP i powiązania interfejsowego z oprogramowaniem metrologicznym,
- d) naukę wykorzystania możliwości wyposażenia pomiarowego, poczynając od wyboru głowicy (skanująca

impulsowa), doboru końcówek pomiarowych zależnie od obiektu pomiaru, wyposażenie w magazyny końcówek pomiarowych stoły obrotowe, systemy mocowania przedmiotów itp.,

- e) naukę programowania wraz z symulacją pomiaru z uwzględnieniem specyfiki danego oprogramowania metrologicznego z możliwością pisania programów pomiarowych w oparciu o importowane obiekty CAD, przygotowane w dowolnych systemach i zapisanych w różnych formatach,
- f) możliwość badania strategii pomiarowych i ich optymalizacji,
- g) możliwość opracowania technologii pomiarowej dla danego systemu wraz z weryfikacją decyzji dotyczącej możliwości pomiaru na realnej WMP,
- h) wyznaczanie niepewności pomiaru współrzędnościowego w oparciu o zainstalowany model WMP (wirtualna WMP).

Na rys. 5 zaprezentowane zostały zajęcia prowadzone na Simulatorze I++. Studenci siedzą przy stanowiskach po dwie osoby i mają do dyspozycji system składający się z dwóch monitorów 23", pozwalający na równoczesną pracę z programem metrologicznym wraz z możliwością programowania lub ręcznego pomiaru przy wykorzystaniu wirtualnego obrazu trójwymiarowego maszyny pomiarowej i specjalnego *game pada* do realistycznego sterowania – analogicznego w swych funkcjach do systemu panelu sterowania realnej WMP. Możliwe jest

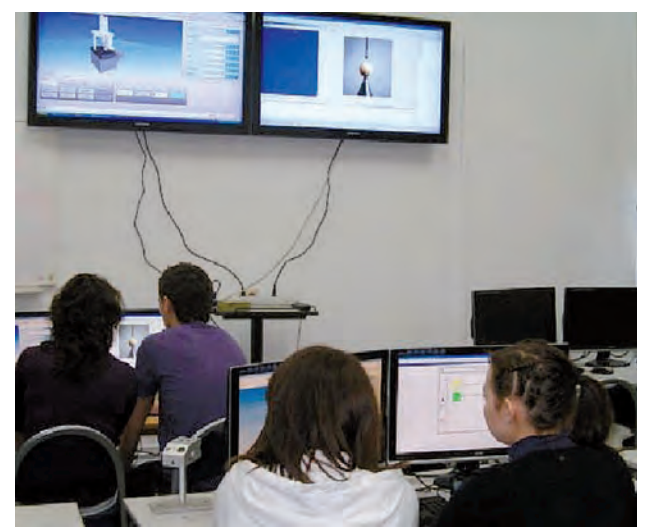

**Rys. 5.** Zajęcia z Simulatorem I++ w Laboratorium Metrologii Współrzędnościowej

**Fig. 5.** Lesson with Simulator I++ in Laboratory of Coordinate Metrology

też tak typowe programowanie "przez naukę", czyli wykonywanie pomiaru manualnego – system zapamiętuje sekwencję ruchów związanych ze ścieżką programową. Potem można wykonać tę sekwencję w symulowanym trybie CNC.

Grupa studentów ma jednocześnie dostęp do 4 stanowisk realnych (w tym jedno CNC), które w końcowej fazie szkolenia pozwala na zapoznanie się z realnym pomiarem w małej, dwuosobowej grupie.

## **3.5. Wirtualna Współrzędnościowa Maszyna Pomiarowa**

Warto zaznaczyć, że stosowanie samego Simulatora I++ pozwala na posługiwanie się wymiarami nominalnymi i nie dostarcza informacji o tak ważnym obszarze, jakim są błędy pomiaru. Dopiero koncepcja połączenia Simulatora I++ z modelem WMP (Wirtualną WMP) skutkuje działaniami w przestrzeni rzeczywistości wirtualnej. Symulator ma możliwość standardowej instalacji opcji maszyny wirtualnej, np. z poziomu systemu QUINDOS czy CALIPSO opartych na

metodzie PTB, oraz instalacji innych systemów. W LMW PK realizowane są od lat badania nad systemami wirtualnymi i ich stosowaniem w wyznaczaniu niepewności pomiarów on-line oraz off-line [7, 8]. W tym drugim przypadku, symulator umożliwia opracowanie prognozy dokładności pomiaru dla obiektów w fazie projektu [1, 9]. Opracowano już wiele modeli WMP, wykorzystując metodę PTB lub sztuczne sieci neuronowe. Ostatnio zbudowano maszynę wirtualną na bazie modelowania błędów resztkowych i przypadkowych, z zastosowaniem systemów korygowanych przy pomocy macierzy CAA, wykorzystując Metodę Monte Carlo (MMC) [10]. Istotą prac z wykorzystaniem Simulatora I++ jest taka jego integracja z modelami metrologicznymi maszyn i Simulatora I++, by zbudować stanowiska badawcze w obszarze rzeczywistości wirtualnej, z zadaniem symulacyjnej oceny dokładności pomiaru dla obiektów w fazie projektu CAD, badania i optymalizacji strategii pomiarowych oraz weryfikacji

> rozstrzygającej, czy możliwe jest opracowanie technologii pomiarowej dla danego rozwiązania konstrukcyjnego przy wymaganych tolerancjach wykonania.

# **4. Podsumowanie**

Nauczanie metrologii z uwzględnieniem szkolenia w zakresie techniki współrzędnościowej jest zadaniem ważnym i aktualnym z uwagi na realia rynku i rosnącą liczbę aplikacji współrzędnościowych systemów pomiarowych w procesach produkcyjnych oraz na rosnące zapotrzebowanie na wykwalifi-

kowanych specjalistów. Zastosowanie unikalnego systemu na bazie systemu Simulator I++ stało się trafnym rozwiązaniem w tym zakresie. Ponadto połączenie tego systemu z modelami metrologicznymi maszyn i systemów pomiarowych otwiera nowe możliwości badawcze z wykorzystaniem rzeczywistości wirtualnej.

#### **Bibliografia**

- 1. Gawlik G.: *Metoda symulacyjna prognozowania dokładności pomiaru współrzędnościowego.* Praca Doktorska Wydział Mechatroniki i Budowy Maszyn Politechniki Świętokrzyskiej, 2010.
- 2. [www.eukom.com]
- 3. Gómez E.,Maresca P.,Caja J., Barajas C., BerzaM.: *Developing a new interactive simulation environment with Macromedia Director for teaching applied dimensional metrology*. "Measurement", Volume 44, Issue 9, November 2011, 1730–1746.
- 4. [www.mtwz.de].
- *5. Messtechnik Wetzlar Power Train Competence Center Hexagon Metrology*, Simulator I++.
- 6. Szewczyk D.: *The Virtual Coordinate Measuring Machine and Simulation I++ as a device for programming measurements*. Proceedings of  $5<sup>th</sup>$  Conference for Young Researchers and PhD Students ERIN 2011.
- 7. Sładek J., Krawczyk M.: *Dokładność maszyn i pomiarów współrzędnościowych – metody wyznaczania niepewności pomiaru.* PAK 12/2005.
- 8. Wilhelm R.G., Hocken R., Schwenke H.: *Task specific Uncertainty in Coordinate Measurement CIRP* "Annals – Manufacturing Technology", Volume 50, Issue 2, 2001, 553–563.
- 9. Sładek J.: *Modelowanie i ocena dokładności maszyn oraz pomiarów współrzędnościowych.* Monografia. Politechnika Krakowska, Kraków 2001.
- 10. Gąska A.: *Modelowanie dokładności pomiaru współrzędnościowego z wykorzystaniem metody Monte Carlo.*  Praca Doktorska Politechnika Krakowska Wydział Mechaniczny, 2011.  $\blacksquare$

#### **Using of Simulator I++ in research and teaching of coordinate metrology**

**Abstract:** The article presents the importance of training in coordinate metrology for the currently required level of engineering knowledge. The role of effective teaching of programming and service coordinate measuring machines (CMM) with application of the Simulator I++ in Coordinate Metrology Laboratory at the Technical University of Cracow (LMW PK) was accented. The article presents the principle of the Simulator I++ operation and its practical applications in the programming of the measurement object as a set of CAD. The possibilities for research opened up by Simulator I++ were shown for example through application of systems of so called virtual machines and by making simulated measurements more real with specific and identified for a given machine error grid thus creating a new area of metrology research in virtual space.

**Keywords:** coordinate measuring technique, Simulator I++, metrologists training

#### **dr hab. inż. Jerzy Sładek, prof. PK**

Zainicjował i rozwija naukowo metrologię współrzędnościową w Polsce. Zorganizował na Wydziale Mechanicznym Politechniki Krakowskiej jedno z najlepszych w Europie laboratoriów – Laboratorium Metrologii Współrzędnościowej, działające jako akredytowane przez PCA laboratorium wzorcujące. Skupił w nim jednolity naukowo zespół pracowników akredytowanych o najwyższych kwalifikacjach. Jest autorem kilkuset prac naukowych i metrologicznych oraz trudnych wzorcowań dla przemysłu. Wypromował 8 doktorów nauk technicz-

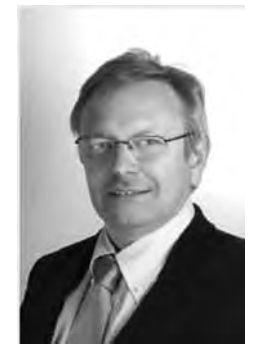

nych o specjalności metrologia współrzędnościowa. Kierował kilkunastoma krajowymi i zagranicznymi grantami naukowymi i rozwojowymi. Opiniował prace doktorskie, habilitacyjnych oraz wiele projektów naukowych i rozwojowych. Jest stałym recenzentem uznanych światowych czasopism naukowych. Współpracuje z czołowymi ośrodkami badawczymi oraz laboratoriami w Kraju i Europie. Członek sekcji TC 14 IMEKO. W kadencji 2007–2011 pełnił funkcję sekretarza naukowego Komitetu Budowy Maszyn PAN. Członek sekcji Inżynierii Jakości i Diagnostyki Komitetu Metrologii i Aparatury Naukowej PAN. Przewodniczący Komitetu Naukowego, cyklicznej Międzynarodowej Konferencji Naukowej Współrzędnościowa Technika Pomiarowa organizowanej przez ATH Bielsko- -Biała. Profesor Politechniki Krakowskiej i Państwowej Wyższej Szkoły Zawodowej w Nowym Sączu.

*e-mail: sladek@mech.pk.edu.pl*

#### **mgr inż. Danuta Szewczyk**

Doktorantka Laboratorium Metrologii Współrzędnościowej. Absolwentka kierunku Zarządzanie i Inżynieria Produkcji na Wydziale Mechanicznym Politechniki Krakowskiej. Tematyka, którą porusza w swoich badaniach to współrzędnościowa ocena dokładności odwzorowań powierzchni, realizowanych systemami skanującymi. Interesuje się też stosowaniem symulatorów w nauczaniu i obsłudze systemów współrzędnościowych. Asystent Systemu Zarządzania Jakością wg kryterium *PCBC S.A*.

*e-mail: dszewczyk@mech.pk.edu.pl*